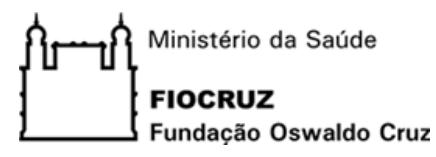

 **COGETIC – Coordenação de Gestão de Tecnologia da Informação e Comunicação** 

# Padrões de codificação de Software

# **Histórico da Versão**

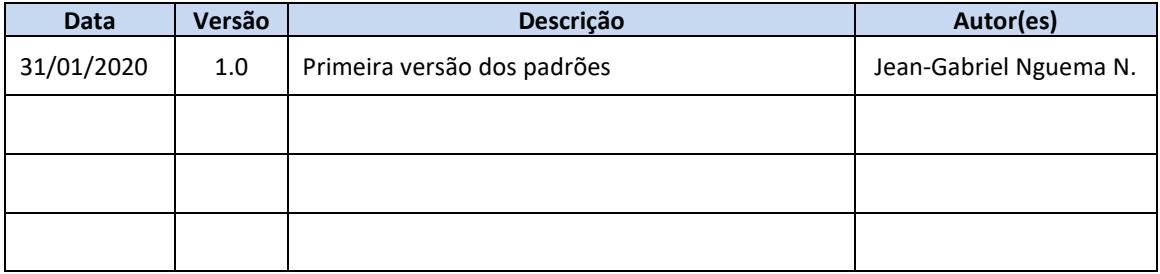

# **Índice**

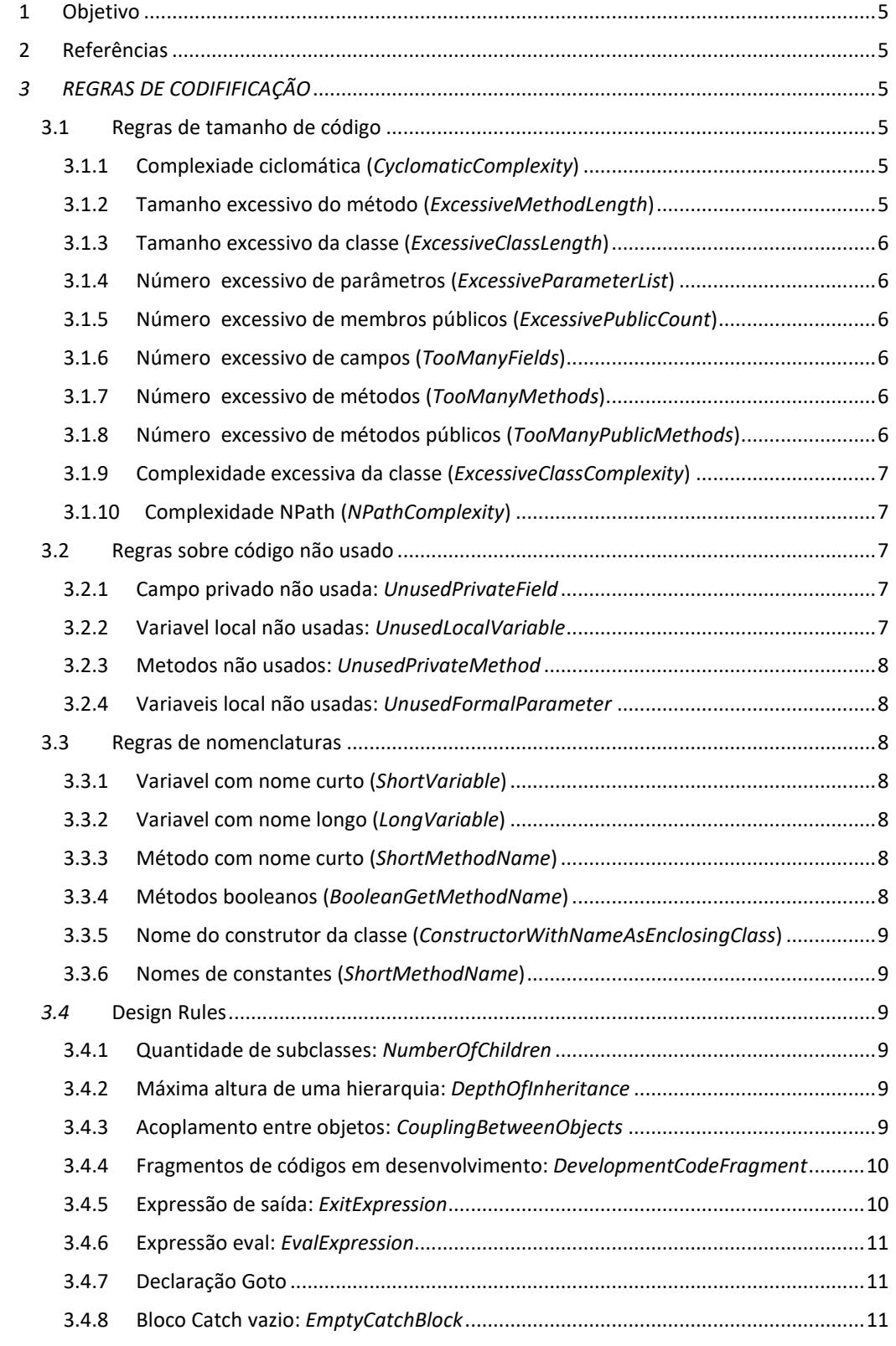

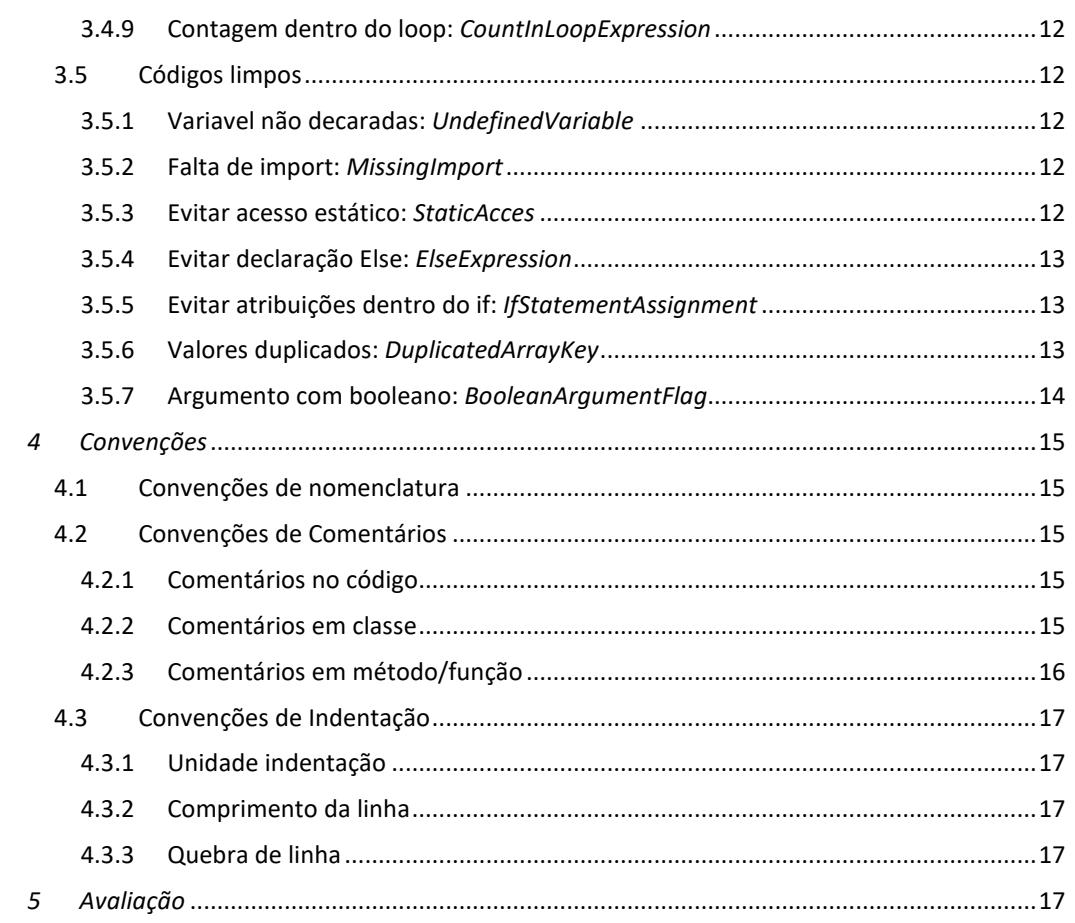

# **1 Objetivo**

Este documento tem por objetivo propor e descrever regras e convenções de codificação a serem seguidas nos projetos de desenvolvimento de sistemas da Fundação Oswaldo Cruz (FIOCRUZ), visando garantir a qualidade dos softwares produzidos. Estas regras e convenções são denominadas simplesmente de Padrão de codificação de software.

Seguir as regras e convenções do assim chamado padrão possibilitará que os códigos sejam fáceis de ler e entender pelos atuais e futuros integrantes da equipe, tendo uma representação uniformizada. Isso resultará em ganhos de produtividade tanto na implementação quanto na manutenção do software, contribuindo seu aumento da qualidade.

# **2 Referências**

- https://pmd.github.io/latest/
- https://www.oracle.com/technetwork/java/javase/documentation/codeconvtoc-136057.html
- https://www.oracle.com/technetwork/java/index-135089.html
- https://www.devmedia.com.br/padroes-de-codificacao/16529
- https://www.trt9.jus.br/pds/pdstrt9/guidances/concepts/coding\_standard\_880DD5D.html

# *3 REGRAS DE CODIFIFICAÇÃO*

O padrão é organizado através de uma conjuntos de regras organizadas em grupos.

# **3.1 Regras de tamanho de código**

Conjunto de regras que possibilitam identificar problemas relacionados ao tamanho de código.

# **3.1.1 Complexiade ciclomática (***CyclomaticComplexity***)**

Métrica da Engenharia de Software que calcula o número de pontos de decisão em um método. Um ponto de decisão corrrsponde a uma das seguintes instruções: if, while, for, cada case de um switch. O próprio método contabiliza também um ponto de decisão. Com pontos de decisão calculados, temos os seguintes cenários:

- Valores entre 1 e 4 indicam uma **complexidade baixa**
- 5 a 7: compexidade moderada
- 8 a 10: **complexidade alta**
- Acima de 11: complexidade muito alta.

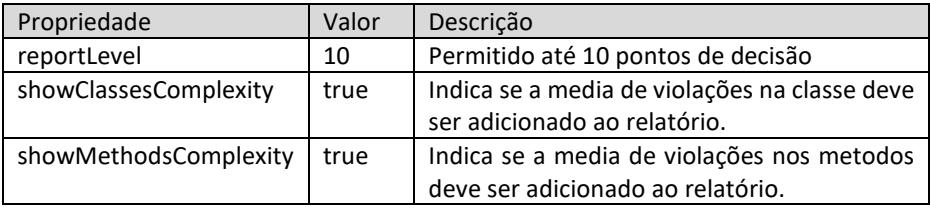

# **3.1.2 Tamanho excessivo do método (***ExcessiveMethodLength***)**

Violações desta regra indicam um alto acoplamento do método, ou seja, o mesmo executa mais tarefas que não deveria. Para reduzir o tamanho deve-se usar métodos auxiliadores e remover trechos de código repetidos ou não utilizados.

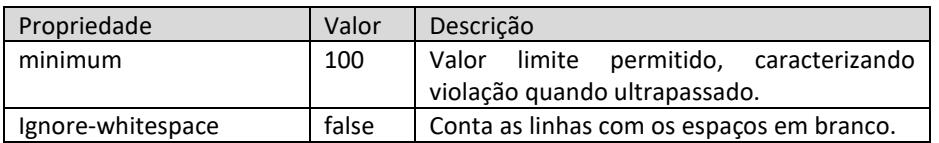

#### **3.1.3 Tamanho excessivo da classe (***ExcessiveClassLength***)**

Uma classe com tamanho grande é uma indicação ela tentam executar muitas funcionalidades. Desta forma deve ser particionada em classes menores.

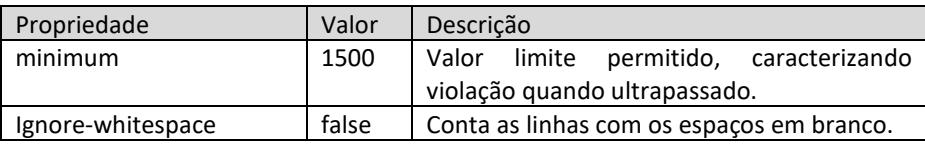

## **3.1.4 Número excessivo de parâmetros (***ExcessiveParameterList***)**

Lista excessivo de parâmetros é uma indicação que um novo objeto (classe) deve ser criada para armazenar e agrupar os parâmetros.

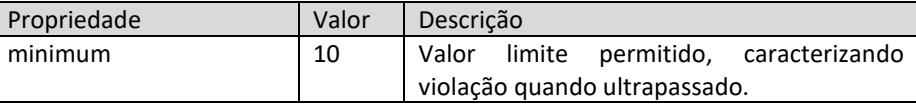

## **3.1.5 Número excessivo de membros públicos (***ExcessivePublicCount***)**

Uma quantidade alta de membos (métodos e atributos) declarados na classe pode indicar que a esta última deve ser divida, já que seus testes teriam uma necessidade de um grande esforço.

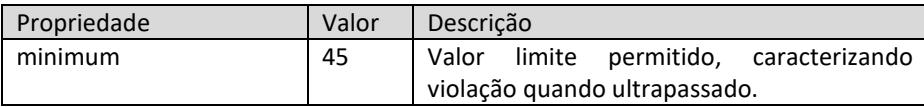

#### **3.1.6 Número excessivo de campos (***TooManyFields***)**

Classes com muitos campos podem ser redesenhada para conter menos campos, por exemplo através de objetos embutidos (*nested object*) agrupando campos. Por exemplo, classes com os campos cidade, estado e cep podem ter um único campo endereço.

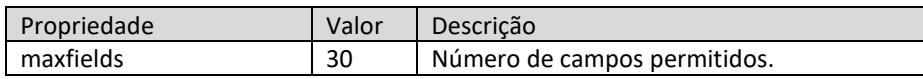

#### **3.1.7 Número excessivo de métodos (***TooManyMethods***)**

Classes com muitos metodos é suspeita para *refactoring* para reduzir sua complexidade e obter objetos com granulariade fina. Por default são ignorados métodos iniciando com get ou set.

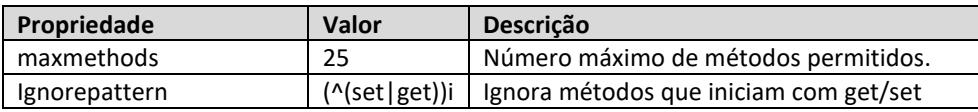

#### **3.1.8 Número excessivo de métodos públicos (***TooManyPublicMethods***)**  Idem à regra anterior, mas com métodos públicos.

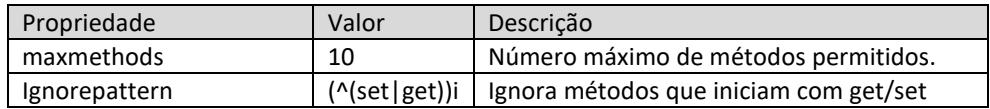

## **3.1.9 Complexidade excessiva da classe (***ExcessiveClassComplexity***)**

A métrica WMC (*Weighted Method Count*) de uma classe é um ótimo indicador do esforço requerido para sua manutenção. A WMC é soma das complexidades de todos os métodos declarados. Assim, um grande número de métodos também significa que esta classe possui um alto potencial de ser derivados em outras classes.

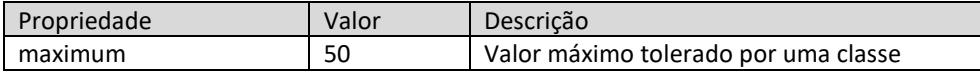

# **3.1.10 Complexidade NPath (***NPathComplexity***)**

A complexidade NPath de um método é a quantidade de caminhos de execução acíclica dentro deste método. Valores de até 200 indicam uma complexade adequada.

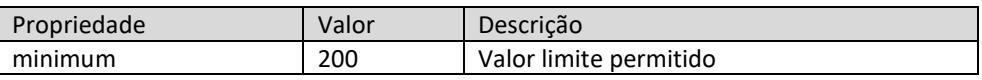

## **3.2 Regras sobre código não usado**

Este grupo contém um conjunto de regras que encontram códigos não usados.

#### **3.2.1 Campo privado não usada:** *UnusedPrivateField*

Detecta quando propriedades/campos privados (nível da classe) são de declarados, mas não usados.

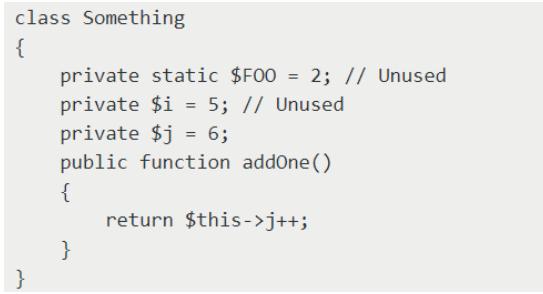

*Figura 1: DeveloppmentCodeFragment* 

#### **3.2.2 Variavel local não usadas:** *UnusedLocalVariable*

Detecta quando variaveis locais (dentro de métodos, blocos, etc) são declaradas tem valores atribuídos, mas não são usadas ao longo do código.

```
class Foo {
    public function doSomething()
    \{$i = 5; // Unused
    þ
```
*Figura 2: DeveloppmentCodeFragment* 

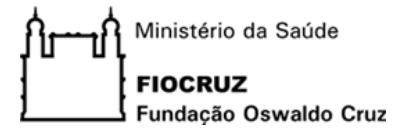

## **3.2.3 Metodos não usados:** *UnusedPrivateMethod*

Detecta quando metodos privados são declarados, mas não usados no código. Exemplo:

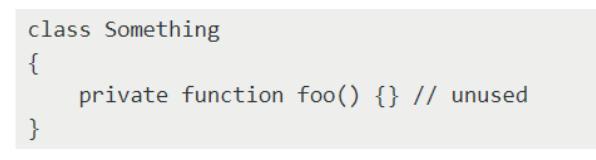

*Figura 3: DeveloppmentCodeFragment* 

#### **3.2.4 Variaveis local não usadas:** *UnusedFormalParameter*

Evitar passar parâmetros ao metodos ou construtores sem seu uso efeitivo dentro dos mesmos..

Exemplo:

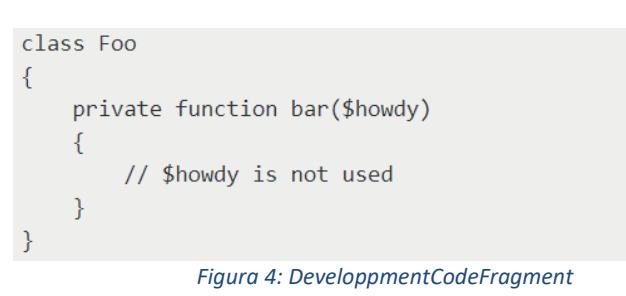

# **3.3 Regras de nomenclaturas**

Conjunto de regras que que verificam violações em nomes de variáveis, métodos, propriedades.

#### **3.3.1 Variavel com nome curto (***ShortVariable***)**

Detecta quando um campo (propriedade) de classe ou parâmetro de método tem nome curto.

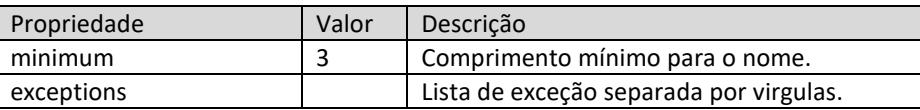

#### **3.3.2 Variavel com nome longo (***LongVariable***)**

Detecta quando um campo (propriedade) de classe ou parâmetro de método tem nome muito comprido.

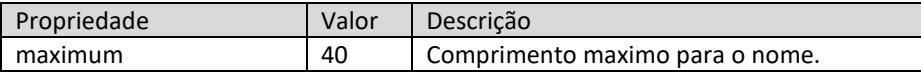

#### **3.3.3 Método com nome curto (***ShortMethodName***)**

Detecta quando métodos tem nomes muito curtos.

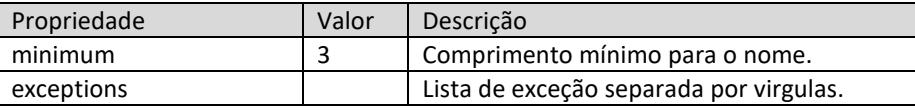

#### **3.3.4 Métodos booleanos (***BooleanGetMethodName***)**

Verifica se os métodos que retornam um valor boleano possuem nomes corretos. Como convenção seus nomes devem ser na forma "*isX*" ou "*hasX*".

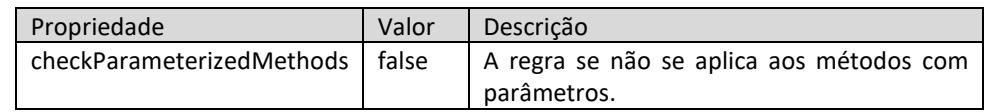

# **3.3.5 Nome do construtor da classe (***ConstructorWithNameAsEnclosingClass***)**

Um construtor de uma classe não deve ter o mesmo nome do que a classe. Construtor devem devem ser criados usando o método *\_\_construct* do PHP 5.

```
class MyClass {
    // this is bad because it is PHP 4 style
   public function MyClass() {}
   // this is good because it is a PHP 5 constructor
   public function __construct() {}
P
```
# **3.3.6 Nomes de constantes (***ShortMethodName***)**

Nomes de constantes de Classe/Interface devem ser descritos em maiúsculos.

```
class Foo {
    const MY_NUM = 0; // ok
    const myTest = ""; // fail
\rightarrow
```
# *3.4* **Design Rules**

Este grupo contem uma coleção de regras que encontram problemas relatados ao *design de software*.

#### **3.4.1 Quantidade de subclasses:** *NumberOfChildren*

Uma classe com uma quantidade excessive de filhos é um indicador para uma hierarquia não balanceada, que deve ser refatorada. Por default são consideradas no máximo 15 subclasses possivéis.

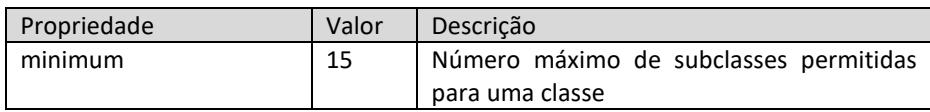

# **3.4.2 Máxima altura de uma hierarquia:** *DepthOfInheritance*

De modo similar à regra anterior, uma classe não deverá ter muitos parentes, pois isto traduz uma hierarquia não balanceada, que deve ser refatorada. Por default são consideradas no máximo 6 subclasses possiveis.

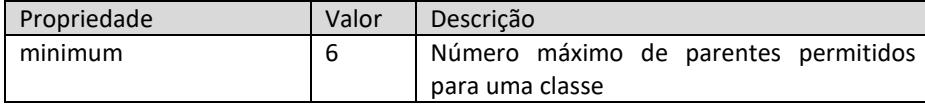

# **3.4.3 Acoplamento entre objetos:** *CouplingBetweenObjects*

Uma classe com muitas dependências possui impacto negativo sobre critérios de qualidade como estabilidade, manutenablidade e compreensibilidade. Como boa prática, uma classe não deve ter mais de 13 dependências.

```
class Foo { 
     /** 
       * @var \foo\bar\X 
       */ 
     private $x = null; 
 /** 
 * @var \foo\bar\Y 
 */ 
     private $y = null; 
      /** 
       * @var \foo\bar\Z 
     * /
    private \zeta = null;
      public function setFoo(\Foo $foo) {} 
 public function setBar(\Bar $bar) {} 
 public function setBaz(\Baz $baz) {} 
      /** 
       * @return \SplObjectStorage 
 * @throws \OutOfRangeException 
 * @throws \InvalidArgumentException 
       * @throws \ErrorException 
      \rightarrow public function process(\Iterator $it) {} 
     // ... 
}
```
*Figura 5: EvalExpression correta* 

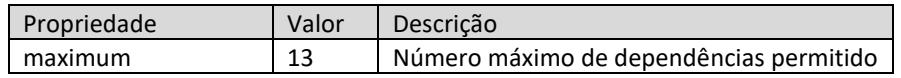

## **3.4.4 Fragmentos de códigos em desenvolvimento:** *DevelopmentCodeFragment*

Algumas funções como var dump(), print r(), entre outras, são usadas em códigos no ambiente de desenolvimento, e devem ser evitados no ambiente de produção. Exemplo:

```
class SuspectCode {
     public function doSomething(array $items)
     \{foreach ($items as $i => $item) {
             11 -if ('qafoo' == $item) var_dump($i);11 -\rightarrow\, }
\overline{\mathcal{L}}
```
*Figura 6: DeveloppmentCodeFragment* 

| Propriedade        | Valor                                                                      | Descrição                                                      |
|--------------------|----------------------------------------------------------------------------|----------------------------------------------------------------|
| unwanted-functions | var dump,<br>print $r, \perp$<br>debug zval dump,<br>debug print backtrace | Lista de images de funções suspeitas.                          |
| ignore-namespaces  | false                                                                      | Ignorar os namespaces na verificação de<br>código em produção. |

#### **3.4.5 Expressão de saída:** *ExitExpression*

Uma **expressão de saída** dentro do código regular não pode ser testada e, portanto, deve ser evitada (figura 3). Considere mover a expressão de saída para algum tipo de script de inicialização em que um código de erro ou exceção é retornado para a chamada.

```
class Foo {
     public function bar($param) {
         if ($param === 42) {
               exit(23);\rightarrow\rightarrow\rightarrow
```
*Figura 7: ExitExpression em um código* 

# **3.4.6 Expressão eval:** *EvalExpression*

Uma **expressão eval** dentro não pode ser testada, representa um risco de segurança e não é uma boa prática. Deve portanto ser evitada. Considere substituir a expressão de evaliação por um código regular (figura 2).

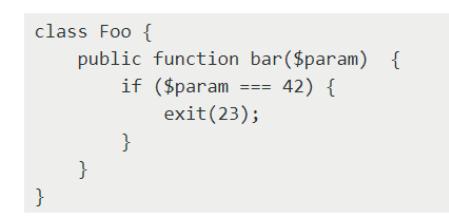

*Figura 8: EvalExpression correta* 

# **3.4.7 Declaração Goto**

Declarações goto devem ser evitadas, pois tornam o Código difícil a ler e impossível de entender o fluxo de controle de uma aplicação.

```
class Foo {
    public function bar($param) {
        A:
         if ($param === 42) {
              goto X;
         \mathcal{E}Y:if (time() % 42 === 23) {
              goto Z;
         \rightarrowX:if (time() % 23 == 42) {
             goto Y;
         \}Z:
         return 42;
     \mathcal{E}\rightarrow
```
*Figura 9: Exemplo de Goto que deve ser evitado* 

# **3.4.8 Bloco Catch vazio:** *EmptyCatchBlock*

Um bloco catch vazio não é uma boa prática, pois inibe uma condição de erro continuando executando.

```
class Foo {
    public function bar()
    \{try \{11...} catch (Exception $e) {} // empty catch block
    }
\mathcal{E}
```
#### *Figura 10: Exemplo de count em loop que deve ser evitado*

## **3.4.9 Contagem dentro do loop:** *CountInLoopExpression*

O uso de countagem dentro de loops através de count/sizeOf não é uma boa prática, pois causa muitos bugs, especialmente quando o loop manipula um array.

```
class Foo {
  public function bar()
  ₹
    $arr = array();for (\$i = 0; count(\$arr); \$i++) {
       11...\mathcal{E}\mathcal{E}₹
```
*Figura 11: Exemplo de count em loop que deve ser evitado* 

# **3.5 Códigos limpos**

Este grupo contém um conjunto de regras são boas práticas que garantem que o código será limpo e mais fácil de de ser entendido por terceiros.

#### **3.5.1 Variavel não decaradas:** *UndefinedVariable*

Detecta quando uma variável usada não foi declarada antes. Exemplo: function printX() {

```
echo \frac{1}{2}x;
```
#### *Figura 12: UndefinedVariable*

# **3.5.2 Falta de import:** *MissingImport*

Uma boa prática é importar todas as classes em um arquivo através da instruções "use", garantindo que seja claramente visíveis.

#### **3.5.3 Evitar acesso estático:** *StaticAcces*

Acessos **estáticos** (váriaves e métodos estáticos) devem ser evitados, pois causam dependências que não mudam entre classes conduzindo a códigos difíceis de testar. No lugar desses acessos, é recomendado usar injeções das dependências em constructores.

**O único caso de acesso estático autorizado é quando for usado para métodos factory.** 

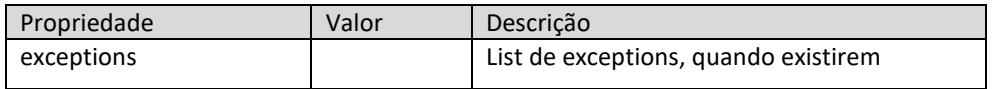

# **3.5.4 Evitar declaração Else:** *ElseExpression*

Uma expressão *if* com apenas um else não é necessária. As condições podem ser reescritas eliminando o else para que o código fique mais fácil de ser lido. Para tanto, é necessário usar a instrução "*return*", e o código deve ser quebrado em pequenas partes em métodos.

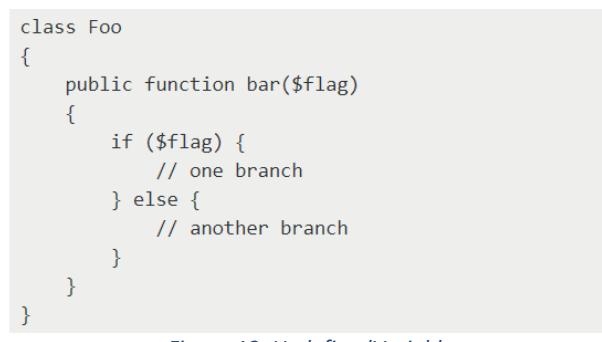

*Figura 13: UndefinedVariable* 

## **3.5.5 Evitar atribuições dentro do if:** *IfStatementAssignment*

Atribuções dentro de if devem ser evitadas, pois não são boa prática e podem conduzir a muitos bugs difícil de corrigir.

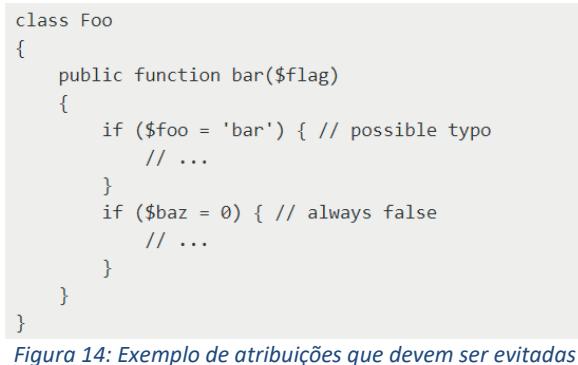

#### **3.5.6 Valores duplicados:** *DuplicatedArrayKey*

Deve-se evitar definir outro valor para a mesma chave em array de literais (chave/valor), pois isso impossibilita o reuso do valor antigo.

```
function createArray() {
    return [
        'non-associative 0-element', // not applied
        0 => 'associative 0-element', // applied
        false => 'associative 0-element', // applied
        'foo' => 'bar', // not applied
        "foo" => 'baz', // applied
    \cdot\rightarrow
```
*Figura 15: Exemplo de valores duplicados a ser evitado* 

# **3.5.7 Argumento com booleano:** *BooleanArgumentFlag*

Um argumento com flag booleano é um indicador confiável da violação do principio da responsabilidade única em classe. Isso pode ser corrigido extraindo a logica do flag booleano em uma classe ou método.

```
class Foo {
     public function bar($flag = true) {
     \}\}Figura 16: Exemplo de flag booleano a ser evitado
```
# *4 Convenções*

Convenções são boas praticadas esperadas nos códigos do software. As convesões apresentadas a seguir são baseadas em boas práticas do mercado, particularmente da Oracle<sup>1</sup>.

# **4.1 Convenções de nomenclatura**

As convenções de nomenclatura tornam os programas mais compreensíveis, facilitando a leitura. Possibilitam um melhor entendimento do código.

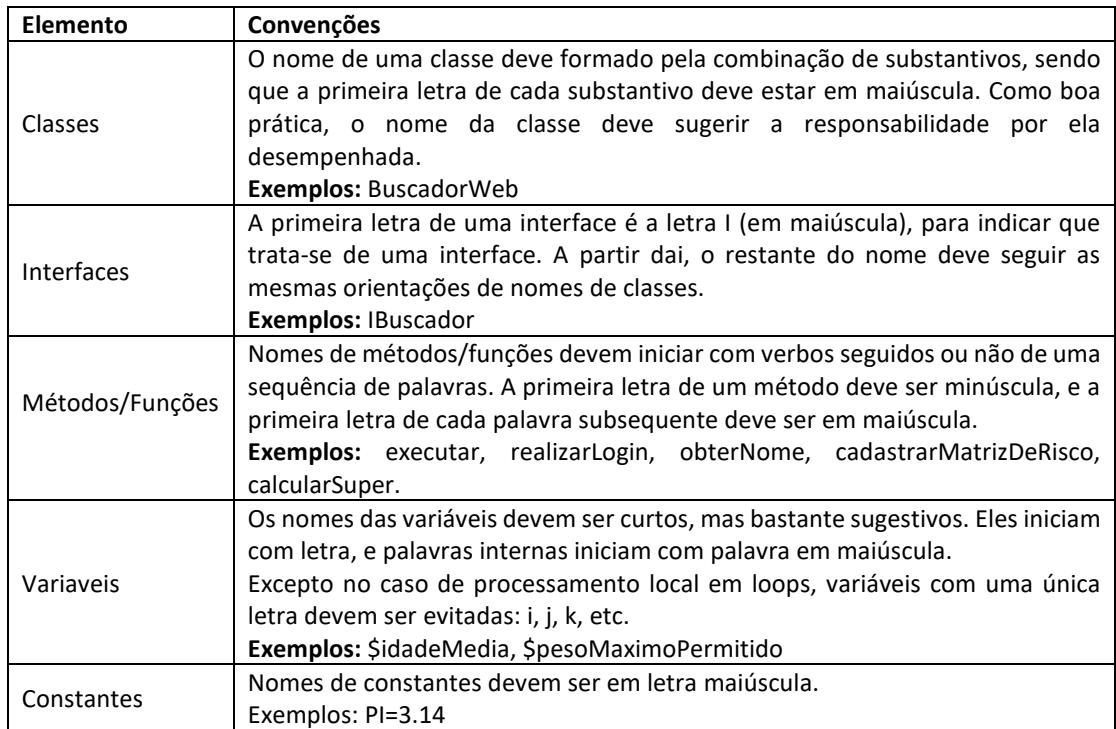

# **4.2 Convenções de Comentários**

# **4.2.1 Comentários no código**

É uma boa prática descrever as principais ações realizadas ao longo do código, de forma sucinta e com informações relavantes. Comentários feitos no código devem estar em conformidade com a ferramenta PHPDoc<sup>2</sup>(phpDocumentor 2).

# **4.2.2 Comentários em classe**

Deve haver um comentário imediatamente antes da declaração de cada classe, descrevendo de forma sucinta e com informações relavantes o propósito pretendido por ela. Comentários de classes devem ser estar em conformidade com a ferramenta PHPDoc. Exemplo:

<sup>&</sup>lt;sup>1</sup>https://www.oracle.com/technetwork/java/javase/documentation/codeconventions-136091.html#262

<sup>&</sup>lt;sup>2</sup> https://www.phpdoc.org/about

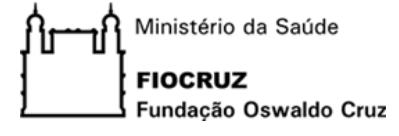

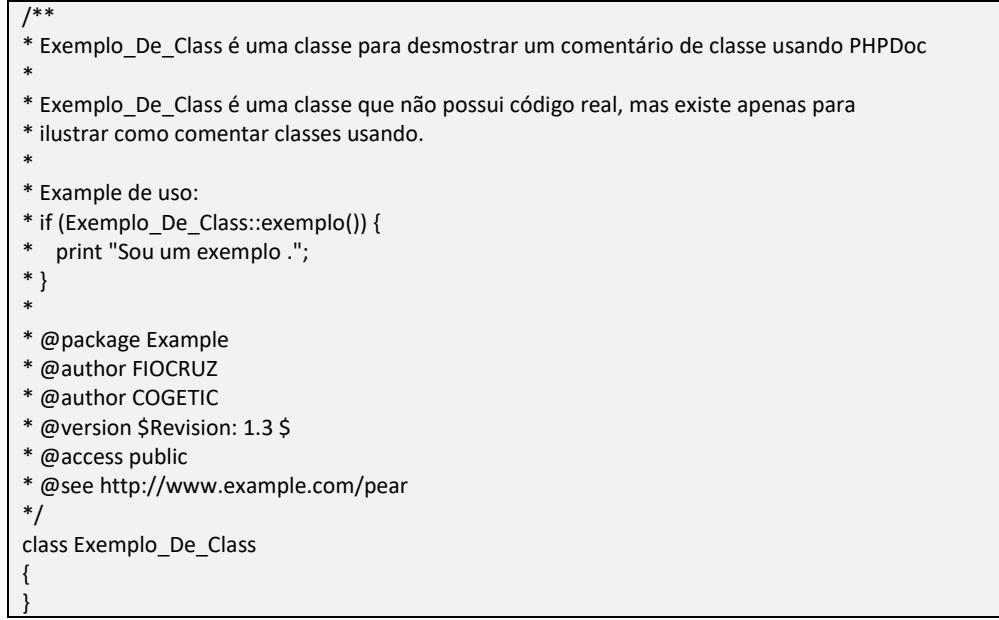

*Figura 17: UndefinedVariable* 

# **4.2.3 Comentários em método/função**

Deve haver um comentário imediatamente antes da declaração de cada método/função, descrevendo de forma sucinta e com informações relavantes sua funcionalidade. Deve-se descreve os parâmetros de entrada, bem como a saída retornada pelo método. Exemplos:

```
/** 
  * Realiza a soma de dois números 
  * 
  * @param int $parameter1 número, primeiro operando. 
  * @param int $parameter2 número, segundo operando. 
 * 
  * @return string Descrição do retorno. 
  */ 
function soma($parameter1, $parameter2) 
{ 
    x= $parameter1 + $parameter2; 
    return x; 
}
```
*Figura 18: UndefinedVariable* 

```
/** 
   Imprime um 'Hello World' em função da entrada
   @param bool $quiet when true 'Hello world' is echo-ed.
 * 
  * @return void 
 */ 
function outputHello($quiet) 
{ 
     if ($quiet} { 
         return; 
 } 
     echo 'Hello world'; 
}
```
*Figura 19: UndefinedVariable* 

# **4.3 Convenções de Indentação**

## **4.3.1 Unidade indentação**

Uma boa prática para esta unidade são quatro espaços em branco, e não uma tabulação.

## **4.3.2 Comprimento da linha**

Deve-se se evitar linhas com mais de 80 caracteres, pois não são devidamente tratadas por muitas ferramentas e terminais.

## **4.3.3 Quebra de linha**

Quando for necessário quebrar uma linha, esta quebra deve obedecer os seguintes princípios:

- Quebrar antes da virgula
- Quebrar antes de um operador
- Alinhar sempre a nova linha em função da anterior

# *5 Avaliação*

Todos os projetos de software conduzidos na COGETIC ou em outras unidades da Fiocruz. Empresas terceirizadas contratadas para desenvolver e entregar um produto de software deverão entregar código fontes alinhados com o padrão atual.

A avaliação do código será feita para cada novo incremento de software (por exemplo, em cada *spring* e *release* de software no caso de projeto com a MDS ágil). Manuntenções corretivas e evolutivas de um software existente também serão sujeitas a avaliação de códigos.